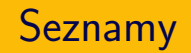

#### IB113 Radek Pelánek

2022

1 / 49

 $299$ 

イロン イ団 メイミン イミン 一毛

# Rozcvička: šifra Pivot

- společenský oděv nepřítele
- trkací nástroje geografického útvaru
- minerál cukruje
- akustické projevy ustáleného chování
- střední Morava bez oblečení
- webová adresa okultní bytosti
- části obličeje zeleninového pokrmu
- $\bullet$  alkoholický nápoj je aromatický
- $\bullet$  rozlehlost císařství
- konzumuje severní sousedy

#### Sendvič 2019

Vstup: seznam českých slov, např. [https://wiki.korpus.cz/doku.php/seznamy:](https://wiki.korpus.cz/doku.php/seznamy:srovnavaci_seznamy) [srovnavaci\\_seznamy](https://wiki.korpus.cz/doku.php/seznamy:srovnavaci_seznamy) (přes 300 tisíc slovních tvarů)

Výstup: největší množina slov, které jsou vzájemnou přesmyčkou

vlasti, slavit, vstali, stavil, svitla, svalit vynikal, vanilky, vynikla, navykli, vnikaly, viklany kotle, loket, kotel, lokte, teklo, otekl (8 řádků kódu v Pythonu, výpočet pod 1 sekundu)

- řazení studentů podle bodů na písemce
- reprezentace herního plánu (piškvorky, šachy)
- frekvence písmen v textu

# Frekvenční analýza nevhodně

```
def frequency_analysis(text):
    text
= text
.upper()
    freqA = 0freqB = 0freqC = 0for letter in text:
        if letter == 'A':freqA +=
1
        elif letter == 'B':freqB += 1
        elif letter == 'C':freqC +=
1
    print
('A', freqA)
    print
('B', freqB)
    print
('C', freqC)
```
イロト イ御 トイをトイをトーを  $\Omega$ 5 / 49

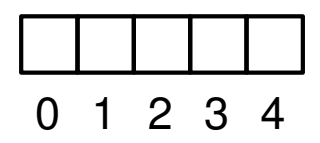

- "více položek za sebou v pevném pořadí"<br>.
- indexováno od nuly
- základní koncept dostupný ve všech jazycích, běžně " pole" (array), poloˇzky stejn´eho typu, pevnˇe dan´a d´elka
- $\bullet$  seznamy v Pythonu obecnější (ale pomalejší)
- $\bullet$  Python a pole knihovna NumPy (nad rámec IB113)

# 0 1 2 3 4  $-5 - 4 - 3 - 2 - 1$

7 / 49

 $\Omega$ 

K ロ > K @ > K 경 > K 경 > 시 경

- **•** variabilní délka
- položky mohou být různého typu
- indexování i od konce (pomocí záporných čísel)

```
s = [] # deklarace prázdného seznamu
s = [3, 4, 1, 8]s[2] # indexace prvku, s[2] = 1s[-1] # indexace od konce, s[-1] = 8s[2] = 15 # změna prvku
s.append(6) # p\tilde{r}id\tilde{a}n\tilde{i} prvku na konec
s[1:4] # indexace intervalu, s[1:4] = [4, 15, 8]len(s) # délka seznamu, len(s) = 5
t = [3, "pes", [2, 7], -8.3]# seznam může obsahovat různé typy
list("pes") # přetypování na seznam
```
K ロ ) - K ( ① ) - K ( ② ) - K ( ③ ) - 《 ③ ) - 《 ③

 $numbers = [3, 8, 7]$ 

numbers.append(10)  $# p\tilde{r}id\tilde{a}n\tilde{i}$  na konec seznamu numbers.insert $(1, 11)$  # pridání na zadanou pozici  $numbers.remove(7)$  # odstranění dané hodnoty

# Seznamy: konvence zápisu (PEP8)

- mezera se dělá: za čárkou
- mezera se nedělá: před čárkou, na "okrajích"<br>.
- nepoužívat: list (kolize s vestavěnou funkcí na přetypování)
- neutrální názvy (primárně pro ukázky): alist, my list
- názvy dokumentující typ: num list, str list, numbers
- $\bullet$  názvy popisující význam: words, names, points, books

# Python: seznamy a cyklus for

- cyklus for přes prvky seznamu\*
- range vrací seznam<sup>∗</sup> čísel
- $\bullet$  typické použití: for i in range(n)
- a ale můžeme třeba:
	- $\bullet$  for animal in ["dog", "cag", "pig"]: ...
	- for letter in "hello world": ...

 $(*)$  ne úplně přesně – z důvodu efektivity se používají generátory a speciální "range object", v případě potřeby použijte explicitní přetypování<br>Ú na seznam: list(range(10))

# Příklad: výpočet průměrné hodnoty

```
def average1(num_list):
    total = 0for i in range(len(num_list)):
        total += num\_list[i]return total / len(num_list)
def average2(num_list):
    total = 0for value in num_list:
        total += value
```

```
return total / len(num_list)
```

```
def average3(num_list):
    return sum(num_list) / len(num_list)
```
jasně rozlišujte proměnné určené pro:

- indexy seznamu
	- typicky i, j
- **•** prvky seznamu
	- $\bullet$  ideálně názvy odpovídající významu (name, height)
	- **•** příp. generické value
	- rozhodně ne i, j

```
\gg numbers = [4, 1, 8, 12, 3]>>> sum(numbers)
28
>>> min(numbers)
1
>>> max(numbers)
12
>>> 8 in numbers
True
```

```
def divisors_list(n):
    divisors = []
    for i in range(1, n+1):
        if n \n\% i == 0:
            divisors.append(i)
    return divisors
```

```
divisors24 = divisors\_list(24)print(divisors24)
print(len(divisors24))
for x in divisors24: print(x**2)
```
různé způsoby vytvoření seznamu písmen abecedy:

 $alpha$ bet = list("abcdefghijklmnopqrstuvwxyz")

```
alphabet = []for i in range(26):
    alphabet.appendchr(ord('a')+i))
```
alphabet =  $[chr(ord('a') + i) for i in range(26)]$ 

# Frekvenční analýza nevhodně

```
def frequency_analysis(text):
    text
= text
.upper()
    freqA = 0freqB = 0freqC = 0for letter in text:
        if letter == 'A':freqA +=
1
        elif letter == 'B':freqB += 1
        elif letter == 'C':freqC +=
1
    print
('A', freqA)
    print
('B', freqB)
    print
('C', freqC)
```
K ロ ▶ K 個 ▶ K 결 ▶ K 결 ▶ | 결 │ ◆ 9 Q ⊙ 18 / 49

```
def frequency_analysis(text):
    text = text import()frequency = [0 \text{ for } i \text{ in } range(26)]for letter in text:
        if ord(leftter) \geq ord('A') and
            ord(letter) \leq ord('Z'):
             frequency [ord(letter) - ord('A')] += 1
    for i in range(26):
        if frequency[i] != 0:
             print(chr(ord('A')+i), frequency[i])
```
## Simulace volebního průzkumu – nevhodné řešení

```
def survey(size, pref1, pref2, pref3):
    count 1 = 0count2 = 0count3 = 0for i in range(size):
        r = random.randint (1, 100)if r \leq pref1: count1 += 1
        elif r \leq pref1 + pref2: count2 += 1
        elif r \leq pref1 + pref2 + pref3: count3 += 1
    print("Party 1:", 100 * count1 / size)
    print("Party 2:", 100 * count2 / size)
    print("Party 3:", 100 * count3 / size)
```
# Simulace volebního průzkumu – lepší řešení

```
def survey(size, pref):
    n = len(pref)count = [0 for i in range(n)]for _ in range(size):
        r = random.randint(1, 100)
        for i in range(n):
            if sum(pref[:i]) < r \leq sum(pref[:i+1]):
                count[i] += 1
    for i in range(n):
        print("Party", i+1, 100*count[i]/size)
```
Toto řešení má stále nedostatky – zkuste dále vylepšit.

- vstup: řetězec
- výstup: zápis v Morseově abecedě
- příklad: PES  $\rightarrow$  .--.  $|$ .  $|$ ...

```
def to_morse(text):
    result = \frac{1}{1}for i in range(len(text)):
         if text[i] == 'A': result += '.-|'
         elif text[i] == ^{\prime}B': result += ^{\prime} -...|'
         elif text[i] == °C': result += '-,-.
         elif text[i] == 'D': result += '-...
         # etc
```
return result

# Převod do Morseovy abecedy: využití seznamu

```
morse = [\cdot, -\cdot, -\cdot, \cdot, -\cdot, -\cdot, -\cdot, -\cdot, -\cdot] # etc
```

```
def to morse(text):
    result = \cdotfor i in range(len(text)):
        if ord('A') \leq ord(text[i]) \leq ord('Z'):
            c = ord(text[i]) - ord('A')result += morse[c] + ''return result
```
 $($ ještě lepší řešení: využití slovníku – bude později)

# Převod z Morseovy abecedy

```
def find_letter(sequence):
    for i in range(len(morse)):
        if morse[i] == sequence:
             return chr(ord('A') + i)return '?'
def from_morse(message):
    result = \frac{11}{1}sequence = <sup>1</sup>for symbol in message:
        if symbol == \vert \vert \vert:
             result += find_letter(sequence)
             sequence = \frac{11}{1}else:
             sequence += symbol
    return result \overline{25}/49
```
split – rozdělí řetězec podle zadaného oddělovače, vrátí seznam

 $\gg$  vowels = "a,e,i,o,u,y" >>> vowels.split(",") ['a', 'e', 'i', 'o', 'u', 'y'] >>> message = ".-..|---|-..|.-" >>> message.split("|") ['.-..', '---', '-..', '.-']

>>> input\_string = input() 3 7 >>> xstring, ystring = input\_string.split(" ") >>> x = int(xstring) >>> y = int(ystring)

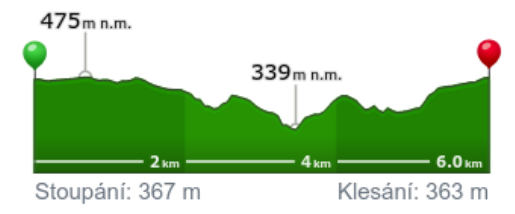

mapy.cz

Výškový profil

#### heights\_profile([3, 4, 5, 3, 4, 3, 2, 4, 5, 6, 5])

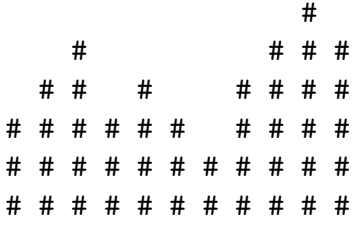

Ascent 7

Descent 5

```
def heights_profile(heights):
    for v in range(max(heights)):
        for i in range(len(heights)):
            if heights[i] >= max(heights) - v:
                print("#", end=" "")else:
                print(" " , end=" " )print()
    print()
```

```
def elevation(heights):
   ascent = 0descent = 0for i in range(len(heights)-1):
        if heights[i] < heights[i+1]:
            ascent += heights[i+1] - heights[i]else:
            descent += heights[i] - heights[i+1]
   print("Ascent", ascent)
   print("Descent", descent)
```
# Objekty, hodnoty, aliasy – stručné varování

a = [1, 2, 3]  
\nb = [1, 2, 3] nebo b = a[:]  
\na 
$$
\rightarrow
$$
 [1, 2, 3]  
\nb  $\rightarrow$  [1, 2, 3]  
\nc  $\rightarrow$  [1, 2, 3]  
\nd  $\rightarrow$  [1, 2, 3]

- $\bullet$  parametry funkcí pouze volání hodnotou (na rozdíl např. od Pascalu: volání hodnotou a odkazem)
- měnitelné objekty (např. seznam) však funkce může měnit
- mělká vs hluboká kopie
- více později

#### <http://www.pythontutor.com/>

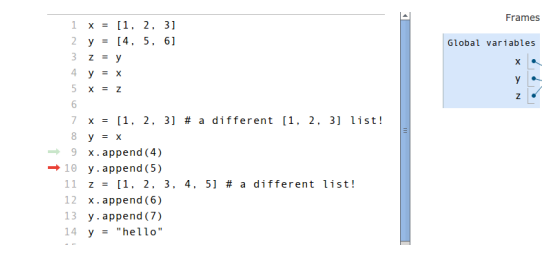

vhodné např. pokud je nejasný některý z příkladů ve slidech

Objects

 $\begin{bmatrix} 1 & 2 \\ 1 & 2 \end{bmatrix}$ 

Příklad: vstupem seznam čísel (např. [4, 1, 6]), chceme "získat<br>dvojnáseblev" (ti. 8, 2, 12) dvojnásobky" (tj. 8, 2, 12)

Důležité ujasnit, co přesně chceme:

- $\bullet$  vypsat dvojnásobky
- vrátit nový seznam, který obsahuje dvojnásobky
- změnit seznam, aby obsahoval dvojnásobky

Jak vypadají jednotlivé programy?

## N-tice - stručné představení

- n-tice (tuples)
- **•** neměnitelná varianta seznamů
- kulaté závorky místo hranatých (někdy lze vynechat):  $t = (1, 2, 3)$

35 / 49

K ロ > K @ > K 경 > K 경 > 시 경

- neměnitelné podobně jako řetězce
- $\bullet$  typické užití:
	- $\bullet$  souřadnice:  $(x, y)$
	- $\bullet$  barva:  $(r, g, b)$
- použití pro přiřazení:  $a, b = b, a$

```
>>> pascal_triangle(10)
1
1 1
1 2 1
1 3 3 1
1 4 6 4 1
1 5 10 10 5 1
1 6 15 20 15 6 1
1 7 21 35 35 21 7 1
1 8 28 56 70 56 28 8 1
1 9 36 84 126 126 84 36 9 1
```
## Pascalův trojúhelník

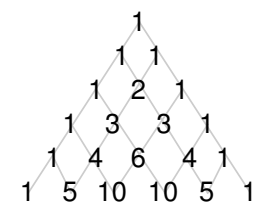

 $\binom{0}{0}$  $\begin{pmatrix} 1 \\ 0 \end{pmatrix} \begin{pmatrix} 1 \\ 1 \end{pmatrix}$  $\binom{2}{0}\,\binom{2}{1}\,\binom{2}{2}$  $\binom{3}{0}\binom{3}{1}\binom{3}{2}\binom{3}{3}$ 

Explicitní vzorec  $\binom{n}{k} = \frac{n!}{(n-k)!k!}$ 

Rekurzivní vztah

 $\binom{n}{k} = \binom{n-1}{k-1} + \binom{n-1}{k}$ 

```
def get_next_row(row):
    next row = [1]for i in range(len(row)-1):
        next_row.append(row[i]+row[i+1])
    next_row.append(1)
    return next_row
def pascal_triangle(n):
    row = \lceil 1 \rceilfor i in range(n):
        print(row)
        row = get\_next\_row(row)
```
イロト イ団 トイミト イミト ニミー りんぐ 38 / 49

pro zajímavost:

```
def get_next_row(row):
    return [1]+[sum(p) for p in zip(row, row[1:])]+[1]
```
- dělitelné jen 1 a sebou samým
- o předmět zájmu matematiků od pradávna, cca od 70. let i důležité aplikace (moderní kryptologie)

40 / 49

イロトメ 御 トメ ヨ トメ ヨ トー ヨ

- $\bullet$  problémy s prvočísly:
	- výpis (počet) prvočísel v intervalu
	- test prvočíselnosti
	- rozklad na prvočísla (hledání dělitelů)

```
def print_primes(how_many):
    n = 1while how_many > 0:
        if len(divisors_list(n)) == 2:
            print(n, end=" "")how_many - 1
        n + = 1print()
```
- problém: výpis prvočísel od 2 do  $n$
- · algoritmus: opakovaně provádíme
	- označ další neškrtnuté číslo na seznamu jako prvočíslo
	- všechny násobky tohoto čísla vyškrtni

## Eratosthenovo síto

1. krok

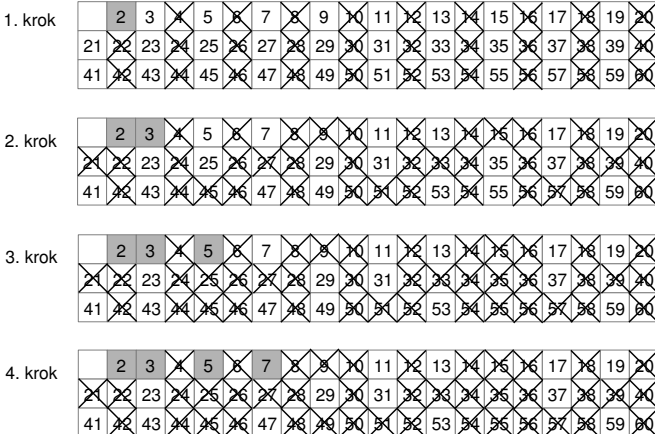

ミドマミド つくへ 4 **E** F  $\Box$ ∍ 43 / 49

### Eratosthenovo síto

```
def reset_multiples(is_candidate, i):
    k = iwhile k < len(is_candidate):
        is\_candidate[k] = Falsek \neq i
```

```
def eratosthenes(n):
    is_candidate = [True for \_ in range(n)]for i in range(2, n):
        if is candidate[i]:
            print(i, end=" "reset_multiples(is_candidate, i)
```
Pozn. Všimněte si, že funkce mění seznam.

- $\bullet$  prvočísla Ulamova spirála
- $\bullet$  Pascalův trojúhelník obarvení podle sudosti Sierpińského trojúhelník

#### Vi Hart: Doodling in math: Sick number games

[https://www.youtube.com/watch?v=Yhlv5Aeuo\\_k](https://www.youtube.com/watch?v=Yhlv5Aeuo_k)

```
Vstup: seznam slov, např.
["kost", "rozum", "ale", "broskev", "igelit",
"cesta", "elektrika"]
```
46 / 49

イロト イ押 トイヨト イヨト 一重

- $\bullet$  výpis prvních písmen
- výpis délek slov
- nejdelší slovo v seznamu
- $\bullet$  výpis slov obsahujících e
- výpis písmen vyskytujících se za e

# Kontrolní otázky

- Je u datové struktury seznam důležité pořadí prvků?
- Může v Pythonu seznam obsahovat položky různého typu?
- Jakým příkazem přidáme do seznamu nový prvek?
- Jak zjistíme délku seznamu?
- Proč není dobrý nápad dát proměnné obsahující seznam jméno list?
- Řetězec je v mnoha ohledech podobný jako "seznam<br>znaků". V žem se <sup>134</sup>2 znaků". V čem se liší?
- Jak vytvořit seznam obsahující čísla od 1 do 5? (uveďte několik různých způsobů)
- Jak zjistíme poslední prvek seznamu? Zkuste najít 3 různé způsoby.

<https://www.umimeinformatiku.cz/rozhodovacka> <https://www.umimeinformatiku.cz/porozumeni> <https://www.umimeinformatiku.cz/vystup-programu>

 $\Rightarrow$  sada "Seznamy"

- **o** datová struktura seznam
- · základní operace se seznamy
- příklady

příště: algoritmy se seznamy – vyhledávání, řazení